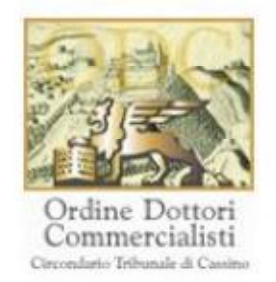

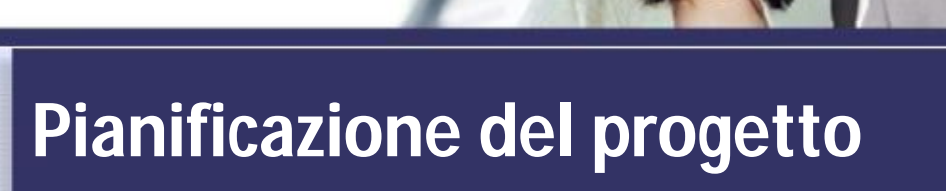

# **mediante computer**

### *Codice del corso 40431*

*Durata del corso 3 ore*

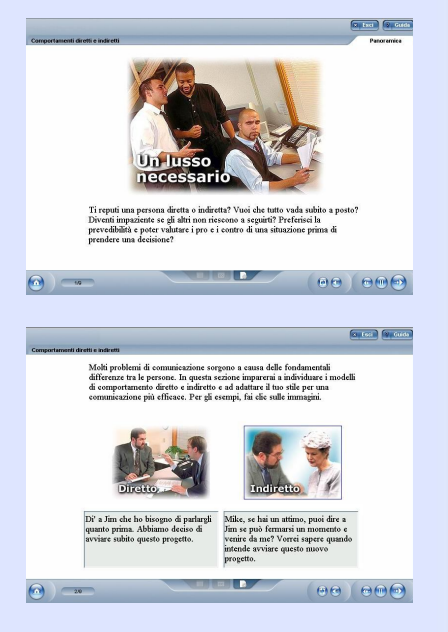

#### *Requisiti di sistema*

- *CPU Pentium II 400 MHz*
- *Ram 32 Mbytes*
- *Lettore Cd-rom 8X (solo per fruizione off-line)*
- *Scheda video SVGA 800x600*
- *Scheda audio 16 bit*
- *Amplificazione audio*
- *Web browser Internet Explorer 5.0 o superiore*
- *Plug-in Shockwave Player*
- *Plug-in Flash Player*

#### *Supporti didattici:*

*Immagini, supporti in formato pdf.*

#### *Autore/Relatore:*

*Skillsoft*

# **OBIETTIVI**

Qualcuno afferma che il computer non sia altro che una macchina per eseguire calcoli, capace di memorizzare e gestire grandi quantità di dati in formato elettronico. Ma è proprio per questa sua forza che il computer è diventato uno strumento essenziale per la gestione dei progetti. Questo corso illustra i metodi per integrare gli strumenti tradizionali di project management, come la WBS, i diagrammi di Gantt, i grafici e il metodo del percorso critico, con la tecnologia attualmente disponibile. L'utilizzo della pianificazione mediante computer consente di calcolare rapidamente le date di inizio in ritardo e in anticipo e le date di fine in ritardo e in anticipo e di creare scenari alternativi e ipotesi necessarie per la pianificazione e la distribuzione accurata delle risorse critiche.

# **DESTINATARI**

Chiunque faccia parte di un team di progetto, inclusi dirigenti, supervisori, project manager e team leader.

#### **INDICE DEL CORSO**

#### **Soluzioni informatiche**

- riconoscere i punti di forza e i limiti del computer nella gestione dei progetti
- riconoscere i vantaggi e gli svantaggi legati all'utilizzo del computer per pianificare e controllare il progetto
- riconoscere l'ampia gamma di report disponibili per supportare la pianificazione, la programmazione, il controllo e il livellamento delle risorse
- riconoscere il modo in cui utilizzare il computer per affrontare le diverse variabili che influiscono sui budget, sulle risorse e sulla programmazione.

#### **Terminologia di gestione del progetto: Livello 3**

- associare i termini inerenti alla gestione dei progetti con le definizioni appropriate
- calcolare le date di inizio e fine in anticipo/ritardo in base alle informazioni fornite
- calcolare l'inizio e fine in ritardo per un'attività
- calcolare i tempi minimi per una particolare attività in base alle informazioni fornite.

# **Distribuzione e livellamento delle risorse**

- utilizzare i principi di assegnazione e livellamento delle risorse in relazione a determinate informazioni e situazioni
- riconoscere l'importanza dell'assegnazione delle risorse
- riconoscere gli elementi che costituiscono le risorse
- riconoscere il modo in cui utilizzare e applicare il livellamento delle risorse nell'ambito della gestione dei progetti.

#### **Diagrammi di Gantt e PERT, e percorso critico**

- riconoscere l'importanza fondamentale dell'utilizzo del computer per la creazione di diagrammi Gantt, diagrammi PERT e percorsi critici
- riconoscere i vantaggi di un diagramma di Gantt computerizzato nella pianificazione, nello sviluppo e nel controllo del progetto
- riconoscere i vantaggi di un grafico del percorso critico computerizzato nella pianificazione, nello sviluppo e nel controllo del progetto.

# **CREDITI FORMATIVI**

Il corso prevede il rilascio di **3** Crediti Formativi Professionali (CFP)